## **Інформатика**

У 2014/2015 навчальному році учні 6 класів загальноосвітніх навчальних закладів продовжать вивчення інформатики за програмою «Інформатика. Навчальна програма для учнів 5–9 класів загальноосвітніх навчальних закладів» із розрахунку 1 година на тиждень (ознайомитись з програмою можна на сайті монаталардың таласының таласының таласының монаталарды монаталардың монаталардың монаталарды

[www.mon.gov.ua/ua/activity/education/56/692/educational\\_programs/1349869088/](http://www.mon.gov.ua/ua/activity/education/56/692/educational_programs/1349869088/)

Саме у 6 класі будуть вивчатись наступні розділи:

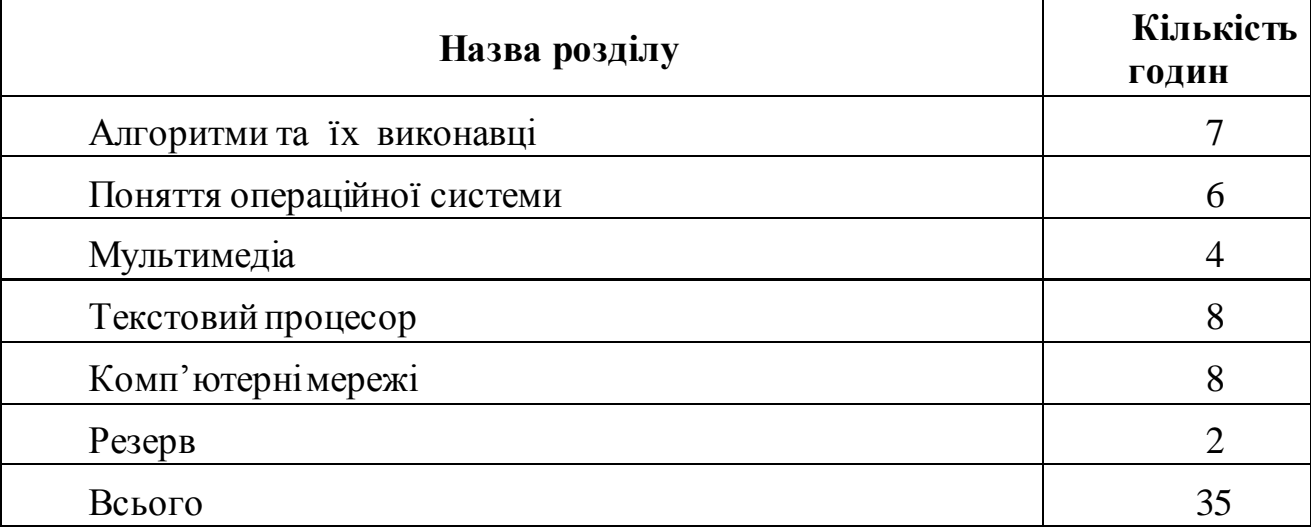

Відповідно до програми, розподіл змісту і навчального часу є орієнтовним. Учителю надається право коригувати послідовність вивчення тем залежно від методичної концепції та конкретних навчальних ситуацій, від рівня підготовки учнів і сформованості у них предметної ІКТкомпетентності, вибудовуючи найбільш доречну для конкретного навчального закладу або класу траєкторію навчання. Водночас, у 6 класі не можна змінювати логічну послідовність теми «Поняття операційної системи» відносно всіх інших, оскільки для вивчення тем «Мультимедіа», «Текстовий процесор» та «Комп`ютерні мережі» необхідні сформовані поняття учнів про файлову систему та навички виконання операцій з файлами та папками.

Так само, як і у 5 класі, навчальний час, який відводиться на вивчення курсу інформатики, рекомендується розподіляти таким чином:

- 30% навчального часу відводиться на засвоєння теоретичних знань,

- 70% навчального часу відводиться на формування практичних навичок роботи з сучасною комп'ютерною технікою та ІКТ.

Під час вивчення курсу обов'язковим є проведення десяти практичних робіт. Практичні роботи, вказані в програмі, є обов'язковими для оцінювання всіх учнів класу. Учитель може самостійно визначати форму проведення цих робіт (лабораторні роботи, практикуми, навчальні проекти, колективна робота в Інтернеті тощо). Зміст таких завдань треба добирати так, щоб тривалість їх виконання не перевищувала 20 хвилин (санітарні норми щодо тривалості безперервної роботи за комп'ютером учнів цієї вікової категорії).

В основу побудови змісту навчання й вимог до загальноосвітньої підготовки учнів з інформатики за Державним стандартом базової і повної

загальної середньої освіти покладено компетентнісний підхід, відповідно до якого кінцевим результатом навчання інформатики є сформовані (на основі здобутих знань, вмінь і навичок, досвіду навчальної та життєвої діяльності, вироблених ціннісних орієнтацій, позитивної мотивації) предметна ІКТкомпетентність та ключові компетентності, зокрема: інформаційнокомунікаційна, навчальна, комунікативна, математична, соціальна, громадянська, здоров'язбережувальна. Нагадуємо, що для вчителя компетентнісний підхід – це перехід від передачі знань до створення умов для активного пізнання та отримання дітьми практичного досвіду. Для учнів – перехід від пасивного засвоєння відомостей до її активного пошуку, освоєння, критичного осмислення та використання на практиці.

До найтиповіших методів формування компетентностей учнів, відносяться:

- звернення до досвіду учнів;

- відкрите обговорення нових знань;

- розв'язування проблемних задач і обговорення проблемних ситуацій;

- організація дискусій;

- ігрова діяльність;

- проектна діяльність.

Учитель, який здійснює компетентнісний підхід у навчанні повинен уміти:

- виявляти повагу до учнів, до їх суджень та питань;

- відчувати проблемність ситуацій, що вивчаються;

- пов'язувати матеріал, що вивчається з повсякденним життям та інтересами учнів, враховуючи їх вікові особливості;

- закріплювати знання та вміння на практиці;

- планувати уроки використовуючи різноманітні методи та форми навчання;

- ставити мету та оцінювати її ступінь досягнення разом із учнями;

- оцінювати досягнення учнів не тільки балами, а й змістовною характеристикою.

Під час вивчення теми «Алгоритми та їх виконавці» в учнів повинно сформуватись уявлення про об'єкти, події, команди, виконавців, систему команд виконавців, алгоритми, використання алгоритмів у повсякденному житті та навчальній діяльності учнів, форми подання алгоритмів, середовище виконання алгоритмів, базові алгоритмічні структури, сформуватися вміння складати алгоритми та подавати їх у різних формах, формально виконувати алгоритми з навчальної діяльності та побуту; складати і виконувати алгоритми у визначеному навчальному середовищі виконання алгоритму. Сформовані у 6 класі поняття та вміння будуть використані як базові при подальшому вивченні цієї теми у 7-9 класах.

Враховуючи вікові особливості учнів 6 класу, для формування практичних навичок, доцільним буде обрати навчальне середовище виконання алгоритмів Scratch, що його можна завантажити за посиланням: [http://info.scratch.mit.edu/uk/Scratch\\_1.4\\_Download.](http://info.scratch.mit.edu/uk/Scratch_1.4_Download) Середовище Scratch є крос-платформним програмним забезпеченням, що підтримує україномовний інтерфейс та поширюється безкоштовно, а також взяте авторськими колективами за основу для висвітлення цієї теми у підручниках для учнів 6 класу. Вибір програмного середовища залишається на розсуд вчителя з врахуванням наявної комп'ютерної техніки та доречної для конкретного навчального закладу або класу траєкторії навчання.

При викладанні теми «Алгоритми та їх виконавці», окрім підручника, доцільно використати навчальні посібники, наведені у Переліку навчальних програм, підручників та навчально-методичних посібників, рекомендованих Міністерством освіти і науки України для використання у загальноосвітніх навчальних закладах, у яких більш детально надано відомості з теми «Алгоритмізація і програмування», а також висвітлено особливості навчального середовища Scratch.

Вивчення теми «Поняття операційної системи» повинно сформувати в учнів поняття про призначення операційних систем, об'єкти операційної системи, призначення файлової системи, об'єкти файлової системи та їх властивості, про шлях до об'єкта файлової системи, повне ім'я об'єкта файлової системи, тип файлу, сформувати навички виконання операцій над об'єктами файлової системи: створення, виділення, копіювання, перейменування, переміщення та вилучення об'єктів, виконання пошуку об'єктів файлової системи.

Сьогодні у розпорядженні сучасної людини досить великий вибір комп'ютерної техніки, різних операційних систем та програмного забезпечення. Найпопулярнішими з них є операційні системи сімейства Windows, Linux, Mac OS, а для мобільних пристроїв це операційні системи Android та iOS. У зв'язку з цим, рекомендується при викладанні цієї теми акцентувати увагу учнів на спільні властивості об'єктно-зорієнтованих сучасних операційних систем, тобто на наявне поняття об'єкта, над яким можна виконувати певні дії та який має певні властивості.

Внесено деякі зміни та доповнення до програми «Інформатика. Навчальна програма для учнів 5–9 класів загальноосвітніх навчальних закладів».

При вивченні теми «Поняття операційної системи» термін «інформаційний об'єкт» можна замінити на термін «інформаційна модель об'єкта» та навести приклади.

У зв'язку з тим, що необхідно розвести поняття «об'єкти операційної системи» та «об'єкти файлової системи», до змісту теми внесено перелік об'єктів файлової системи, такі, як файли і папки, операції з якими вивчаються (наприклад, не вивчаються операції з дисками (із пристроями для зберігання даних, а точніше з їх носіями)), оскільки об'єкти файлової системи, як складової операційної системи, є і об'єктами операційної системи. При цьому слід пам'ятати, що не всі об'єкти операційної системи є об'єктами файлової системи, наприклад, вікно.

До властивостей об'єктів файлової системи додано розмір файлів та ємність носіїв даних. Це обґрунтовано тим, що з цією інформацією учні будуть зустрічатися при роботі з файлами.

Під час вивчення теми «Мультимедіа в учнів 6 класу повинно сформуватися поняття про мультимедіа, об'єкти мультимедіа, галузі використання мультимедіа, мультимедійні пристрої та мультимедійне програмне забезпечення, а також сформуватися навички копіювання об'єктів мультимедіа з фотокамер, мобільних пристроїв на комп'ютер, вміння переглядати та прослуховувати об'єкти мультимедіа на комп'ютері за допомогою програмних середовищ, вміння переглядати, змінювати значення властивостей графічних зображень та вміння виконувати основні операції над ними.

Програма з інформатики побудована за лінійно-концентричним принципом, то знання учнів з цього розділу будуть розширені у 8 класі під час вивчення теми «Опрацювання об'єктів мультимедіа».

Вивчення теми «Текстовий процесор» у 6 класі у вирішенні більшості завдань спирається на сформовані знання і навички учнів, що були отримані під час вивчення теми «Редактор презентацій» у 5 класі, а саме формує поняття учнів про текстовий документ та його об'єкти, текстовий процесор та його призначення, формує навички учнів створювати, відкривати, редагувати та зберігати документи в середовищі текстового процесора, форматувати текст, виділяти та вилучати, копіювати й переміщувати фрагменти тексту з використанням комбінацій клавіш, меню, вставляти графічні об'єкти в текстовий документ, знаходити й замінювати фрагменти тексту в автоматичному режимі, перевіряти правопис текстових документів та виправляти помилки в автоматичному режимі, роздруковувати текстовий документ. У підручниках для учнів 6 класу даний розділ описаний у двох варіантах, при висвітленні особливостей роботи з текстовим процесором Microsoft Word та текстовим процесором LibreOffice.

У цьому розділі до програми вносяться такі зміни: додано до змісту та до вимог «Перегляд текстового документа», додано до змісту: «Створення текстового документа», додано до вимог: «Описує правила введення тексту, описує властивості абзаців та символів», «Описує поняття ключового слова», «Вміє форматувати документ», «Описує властивості графічного зображення в текстовому документі». Введено поняття «форматування за зразком». Замінено поняття «організаційні діаграми» на «схеми/діаграми», оскільки у MO Word 2007 і більш пізніх версіях, та в LibreOffice відсутнє поняття «організаційні діаграми».

Під час вивчення теми «Комп'ютерні мережі» в учнів повинно сформуватись уявлення про комп'ютерні мережі та їх призначення, типи комп'ютерних мереж, глобальну мережу Інтернет, основні служби Інтернету, веб-сайт, веб-сторінку та її адресу, гіперпосилання, авторське право та Інтернет, вміння відкривати файли та папки на інших комп'ютерах локальної мережі, копіювати та переміщувати дані між різними комп'ютерами мережі, відкривати у вікні браузера веб-сторінку із заданою адресою, створювати та редагувати список сайтів, обраних для швидкого перегляду, використовувати гіперпосилання для навігації веб-сторінками, зберігати зображення, вебсторінки та їх фрагменти, використовувати пошукові системи для пошуку

інформаційних матеріалів в Інтернеті, дотримуватися правил безпечної роботи в Інтернеті при пошуку інформаційних матеріалів, використовувати енциклопедії, словники та перекладачі, розміщені в Інтернеті, у своїй навчальній діяльності.

У цьому розділі у зміст програми додано поняття пошукової системи. У результаті додано до вимог: «описує призначення комп'ютерних мереж, поняття мережної взаємодії», «описує поняття гіперпосилання, авторське право».

Наводимо особливості підручників з інформатики для 6 класів загальноосвітніх навчальних закладів.

*«Інформатика. 6 клас» (автори Н.В. Морзе, О.В.Барна, В.П. Вембер, О.Г. Кузьмінська, Н.А. Саражинська), видавничий дім «Освіта»*

Навчальний матеріал підручника структуровано згідно базової навчальної програми. Загальна кількість тем підручника відповідає кількості годин, передбачених програмою на вивчення курсу протягом року, теми згруповані відповідно до розділів чинної навчальної програми. В межах кожної теми (уроку) передбачені різні види діяльності учнів, для кожного з яких виділена окрема рубрика.

Рубрика **Обговорюємо** містить запитання на перевірку та самоконтроль навичок мислення базових рівнів: знання та розуміння. Рубрики **Обговорюємо** та **Працюємо в парах** передбачають формування у дітей вміння спілкуватися та аргументувати свою думку на базі отриманих знань. Робота в парах передбачає обговорення запитань, які не носять репродуктивний характер, а демонструють вміння учнів застосовувати нові поняття, використовуючи в усному мовленні нові терміни, знаходити та доводити причинно-наслідкові зв'язки, встановлювати відповідності з міжпредметними, вербальними, схематичними і символічними моделями, дозволяють мати різні погляди на одне явище, об'єкт, процес, приклад тощо. Для реалізації особистісно зорієнтованого навчання зміст навчальних завдань диференційовано за рівнем складності з відповідними позначками. Деякі завдання передбачають використання вчителем різних прийомів та форм організації діяльності дітей для здійснення диференціації за рівнем креативності та за об'ємом, коли зміст завдання для всіх учнів є однаковим, а робота диференціюється за ступенем самостійності учнів, за характером навчальних дій, за об'ємом пропонованого матеріалу відповідно до часових меж.

У рубриці **Діємо** містяться інструкції щодо виконання завдань при роботі з файлами, зокрема в середовищі виконання алгоритмів Scratch, програм для перегляду мультимедійних файлів та текстового процесора, які дозволяють кожній дитині в індивідуальному темпі опанувати основні вміння та навички. Навички дослідницької діяльності формуються завданнями рубрики **Досліджуємо.** 

На матеріалі підручника в учнів поступово формується вміння виявляти рівень обізнаності з теми вивчення та власні навчальні потреби, ставити пізнавальні задачі на початку уроку чи вивчення теми, реалізовувати

заплановане та здійснювати саморефлексію. На початку кожної теми пропонується карта знань **Ти дізнаєшся**, а для узагальнення та рефлексії наприкінці теми передбачена рубрика **Повторюємо**, в якій наочно подано основний матеріал теми. Рубрика **Словничок** містить перелік нових термінів, які вводились в цій темі; в рубриці **Оціни свої знання та вміння** учням пропонуються твердження про знання і вміння, яких вони мали набути протягом вивчення теми та пропонується оцінити свої знання та вміння. Твердження повністю відповідають вимогам навчальної програми. Узагальнення матеріалу здійснюється за допомогою узагальнюючої оцінки знань та вмінь по матеріалу розділу та навчальних проектів у рубриці **Узагальнюємо**.

Особливістю уроків-практичних робіт (згідно програми їх десять) є наявність двох частин: теоретичної та практичної, які забезпечують дотримання санітарно-гігієнічних умов використання комп'ютерів для учнів 6-го класу. У теоретичній частині пропонуються завдання, кожне з яких має два варіанти. Кількість балів, що відповідає конкретному завданню, є індикатором його рівня складності. Різнорівневі завдання містить і практична складова такого типу уроків.

У підручнику наведено **Алфавітний покажчик** та **Глосарій** основних термінів і понять.

*Підручник «Інформатика. 6 клас» (авт. Ривкінд Й.Я., Лисенко Т.І., Чернікова Л.А., Шакотько В.В.) Видавництво «Генеза»*

Структура підручника цього авторського колективу для 6 класу аналогічна структурі відповідного підручника для 5 класу.

В основу викладення навчального матеріалу в підручнику покладено об'єктний і алгоритмічний підходи.

У 6 класі до понять об'єктів, властивостей об'єктів та їх значень додається вивчення поняття події. Саме в результаті настання певних подій змінюються значення тих чи інших властивостей об'єктів.

Важливим є те, щоб при вивченні всіх тем курсу 6 класу вчителі та учні визначали об'єкти, що вивчаються, їх властивості та події, які змінюють значення властивостей об'єктів.

Об'єктний і алгоритмічний підходи роблять можливим використання підручника у навчальних закладах з різними типами апаратних та програмних засобів. Платформонезалежний огляд об'єктів та їх властивостей формує цілісне уявлення про предмет вивчення. Структура алгоритмів діяльності залишається схожою для різних версій програмного забезпечення, відрізняється лише у незначних деталях, і це дає можливість сформувати певну логіку у підходах до опанування різними версіями програмних засобів.

Викладення практичного матеріалу базується на використанні операційної системи **Windows XP** та програм пакету **Microsoft Office 2007**. Вивчення практичної частини розділу «Алгоритмізація» базується на вільно розповсюджуваному пакеті **Scratch**. Для забезпечення можливостей роботи з підручником у навчальних закладах з різною матеріальною базою та для

надання можливостей самостійного виконання завдань на домашніх комп'ютерах введено рубрику «Для тих, хто працює з **Windows 7**».

Для надання можливості використання підручника у школах, де вже використовують або планують використовувати вільно розповсюджувані програмні продукти, до підручника включено окремий розділ, присвячений вивченню теми «Текстовий процесор» з використанням пакету програм **LibreOffice**.

Важливими на думку авторів є використання запитань для актуалізації знань, наведених на початку кожного пункту. Учитель може обговорити з учнями відповіді на ці запитання на уроці безпосередньо перед вивченням нового матеріалу, а може задати на попередньому уроці як домашнє завдання на повторення.

Наприкінці кожного пункту розміщено рубрику «Найважливіше у цьому пункті» з узагальненням навчального матеріалу, наведені запитання для самоконтролю, які розподілені за рівнями навчальних досягнень, тренувальні вправи та практичні завдання для формування основних складових предметної ІКТ-компетентності. Учитель може використати їх безпосередньо на уроці або як домашнє завдання.

Завдання, наведені після кожного пункту, диференційовані за рівнем складності. Їх кількість дещо перевищує потрібну для використання на уроках та вдома. Це дає змогу вчителю реалізовувати індивідуальний підхід та диференціацію в навчанні, добирати для виконання ті завдання, які найкраще сприятимуть досягненню навчальних цілей уроку. Окремо виділені завдання, які автори рекомендують для роботи вдома, завдання, що відносяться до додаткового матеріалу або передбачені для опрацювання у парах або невеликих групах.

Підручник традиційно, крім основного матеріалу, містить рубрики: «Для тих, хто хоче знати більше», «Це цікаво знати».

Для методичної підтримки викладення навчання інформатики за даним підручником авторами створено веб-сайт «Інформатика для всіх», розміщений за адресою **[http://allinf.at.ua](http://allinf.at.ua/)**, на якому розміщено різноманітні методичні та дидактичні матеріали: календарне планування курсу, файлизаготовки для виконання тренувальних вправ і практичних робіт, корисні посилання, інші матеріали.

Зазначаємо, що навчальні заклади, які обрали програму «Інформатика. 5-9 класи загальноосвітніх навчальних закладів з поглибленим вивченням предметів природничо-математичного циклу» (2012 рік), продовжують у 6 класі навчання за цією програмою.

Варіативну складову навчального плану у 6 класі можна реалізувати обравши навчальну програму курсу за вибором «Сліпий метод друку» (лист ІІТЗО від 21.10.2003 № 14.1/12-Г-604).

Для учнів 5 класу залишаються чинними інструктивно-методичні рекомендації, що містяться у листі Міністерства від 24.05.2013 № 1/9-368 «Про організацію навчально-виховного процесу у 5-х класах загальноосвітніх навчальних закладів і вивчення базових дисциплін в

основній школі» ознайомитись з якими можна на сайті МОН за адресою [http://www.mon.gov.ua/ua/often-requested/methodical-recommendations/,](http://www.mon.gov.ua/ua/often-requested/methodical-recommendations/) а для учнів 7-11-х класів чинними залишаються рекомендації, що містяться у листі Міністерства від 01.06.2012 [№ 1/9-426](http://osvita.ua/legislation/Ser_osv/30312/) «Щодо інструктивно-методичних [рекомендацій із базових дисциплін»](http://leader.ciit.zp.ua/files/menu_r2/doc/2012/inf_12-13.doc) (Інформаційний збірник та коментарі Міністерства освіти і науки, молоді та спорту України № 17-22, 2012).

Окрему увагу звертаємо на те, що чинність навчальних програм слід перевіряти у переліку навчальних програм, підручників та навчальнометодичних посібників, рекомендованих Міністерством освіти і науки України для використання у загальноосвітніх навчальних закладах у 2014/2015 навчальному році.

Перед початком навчального року вчитель інформатики повинен обов'язково ознайомитись та використовувати у своїй діяльності Інструктивно-методичні матеріали «Безпечне проведення навчальних занять у кабінетах інформатики та інформаційно-комунікаційних технологій загальноосвітніх навчальних закладів», що містяться у листі МОН № 1/9-497 від 17.07.2013 «Про використання Інструктивно-методичних матеріалів з питань створення безпечних умов для роботи у кабінетах інформатики та інформаційно-комунікаційних технологій загальноосвітніх навчальних закладів».

Значну увагу слід приділити патріотичному вихованню. Для цього, наприклад, слід обирати відповідні тексти для роботи з текстовим редактором, відповідні сайти для роботи у мережі Інтернет тощо.

Наводимо також перелік вільно поширюваного програмного забезпечення та орієнтовні посилання для завантаження.

Офісний пакет «OOo4kids», містить необхідний мінімум засобів для роботи в школі, україномовний та зрозумілий дітям інтерфейс. Офіційний сайт <http://educoo.org/TelechargerOOo4Kids.php> містить версії різними мовами та для різних операційних систем.

Ширші можливості може забезпечити офісний пакет LibreOffice. Офіційний сайт <http://www.libreoffice.org/>.

Операційну систему Лінукс можна завантажити на офіційних сайтах Убунту (<http://www.ubuntu.com/>), Мінт (<http://linuxmint.com/>) та інших.

*Звертаємо увагу, що у гімназіях, ліцеях, колегіумах змістове наповнення технологічної освіти в 8-11 класах може спрямовуватись на вивчення інформаційних технологій (веб-дизайн, комп'ютерне моделювання, комп'ютерна графіка тощо).*